# 

## Introduction

Through the DVI (Digital Visual Interface) splitter DS-43200, you can use one PC to display identical image on 8 monitors or even more.

DVI splitter is ideal for:

- Test bench facilities
- Data Center
- Help desks

## Features

- Use PanelLink digital technology.
- Supports high-resolution display up to UXGA (25-165MHz).
- Can be cascaded.
- Compliant with the specification of DVI 1.0.
- 1U rack design.

# **Specifications**

| Function                               | DS-43200             |  |  |
|----------------------------------------|----------------------|--|--|
| Video Input Connector<br>(DVI Female)  | 1                    |  |  |
| Video Output Connector<br>(DVI Female) | 8                    |  |  |
| Max. Resolution                        | 1600x1200 60Hz       |  |  |
| Cable Distance<br>(Device to Monitor)  | 10 m (Max.)          |  |  |
| Signal Type                            | Standard DVI Signal  |  |  |
| Power Adapter (Min.)                   | AC 100V~240V/50~60Hz |  |  |
| Housing                                | Metal                |  |  |
| Weight                                 | 2530 g               |  |  |
| Dimensions (LxWxH)                     | 440x185x42 mm        |  |  |

## Technical Specifications Input/Output Signal

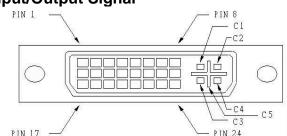

| 10114 1080 CL 00 |                         | 1 114 23 + |                         |
|------------------|-------------------------|------------|-------------------------|
| Pin #            | Signal                  | Pin #      | Signal                  |
| 1                | T.M.D.S Data 2-         | 16         | Hot Plug Detect         |
| 2                | T.M.D.S Data 2+         | 17         | T.M.D.S Data 0-         |
| 3                | T.M.D.S Data 2/4 Shield | 18         | T.M.D.S Data 0+         |
| 4                | T.M.D.S Data 4-         | 19         | T.M.D.S Data 0/5 Shield |
| 5                | T.M.D.S Data 4+         | 20         | T.M.D.S Data 5-         |
| 6                | DDC Clock               | 21         | T.M.D.S Data 5+         |
| 7                | DDC Data                | 22         | T.M.D.S Clock Shield    |
| 8                | Analog Vert. Sync       | 23         | T.M.D.S Clock+          |
| 9                | T.M.D.S Data 1-         | 24         | T.M.D.S Clock-          |
| 10               | T.M.D.S Data 1+         |            |                         |
| 11               | T.M.D.S Data 1/3 Shield | C1         | Analog Red              |
| 12               | T.M.D.S Data 3-         | C2         | Analog Green            |
| 13               | T.M.D.S Data 3+         | C3         | Analog Blue             |
| 14               | +5V Power               | C4         | Analog Horz Sync        |
| 15               | GND                     | C5         | Analog Ground           |

## **FRONT VIEW**

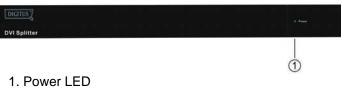

## **REAR VIEW**

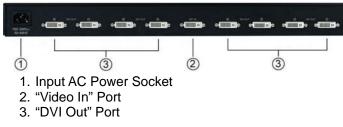

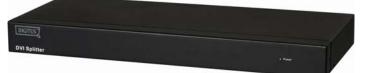

(DS-43200) 1 In 8 Out

## USER MANUAL DS-43200

## Package Contents-

- 1 DS-43200 DVI Splitter
- 1 user manual
- 1 AC power cord
- 2 rack rails, 6 screws

Any thing missed, please contact with your vendor.

# Installation

- 1. Turn off the PC and monitors.
- 2. Connect the DVI male extension cable between the PC and the "video in" port of splitter.
- 3. Connect the DVI male/female extension cables between the monitors and the "DVI out" ports of splitter.
- 4. Connect the power cord and turn on the splitter.
- 5. Turn on the PC and monitors.

### Note:

 If you install the DDC monitor for the splitter, the rest of monitors must be the same resolution as the DDC monitor.

# **Operation for cascade:**

- 1. The function to display identical image on more monitors, you request to attach another splitter.
- 2. Connect the DVI male/female extension cable between the former splitter of the "DVI out 1" port and the latter splitter of the "video in" port.

#### Note:

Even though you are allowed to cascade the splitter with varied ports, the image might become unstable if cascade too many tiers of splitters.

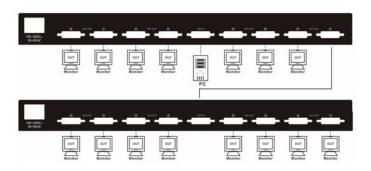

P.S.: The example cascades the 8 ports splitters; however, you can cascade the DVI splitter with demanded Port.

### Trademarks:

All the companies, brand names, and product names referred to this manual are the trademarks or registered trademarks belonging to their respective companies.